UNIVERSITÉ DU QUÉBEC À MONTRÉAL

# Système de gestion de batterie

Cahier des charges

PAR

Prénom Nom (code étudiant)

Prénom Nom (code étudiant)

…

Soumis le 16 septembre 2016 à

Mounir Boukadoum

Cours ING6310

Projet I

Trimestre …

## **Historique des révisions**

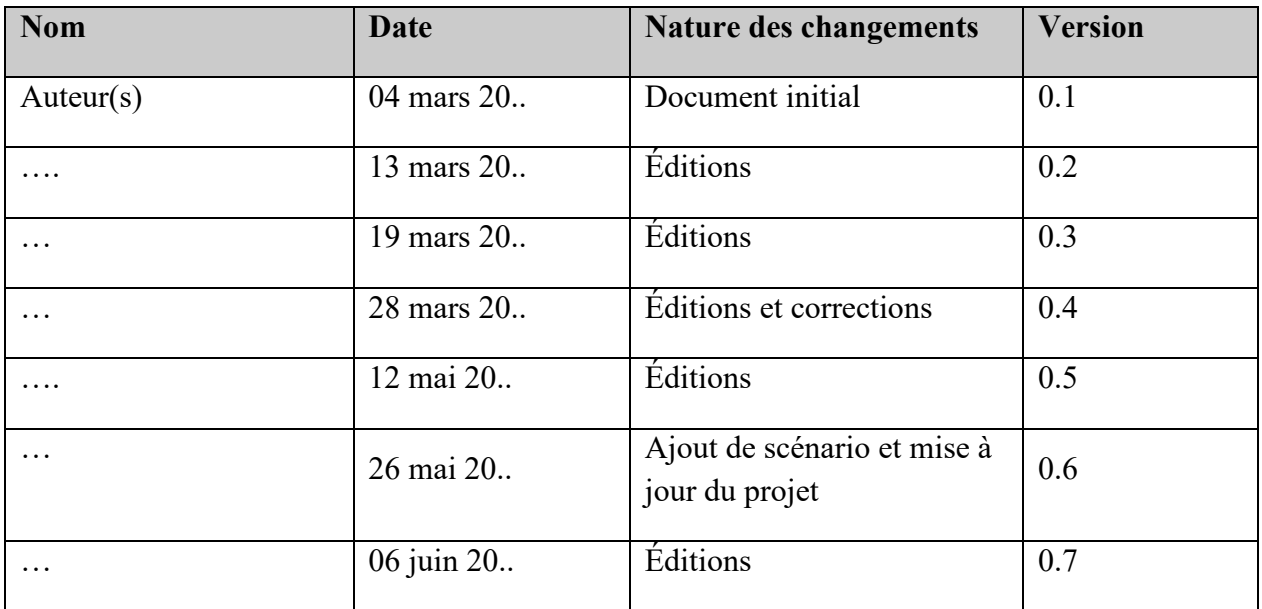

## Table des matières

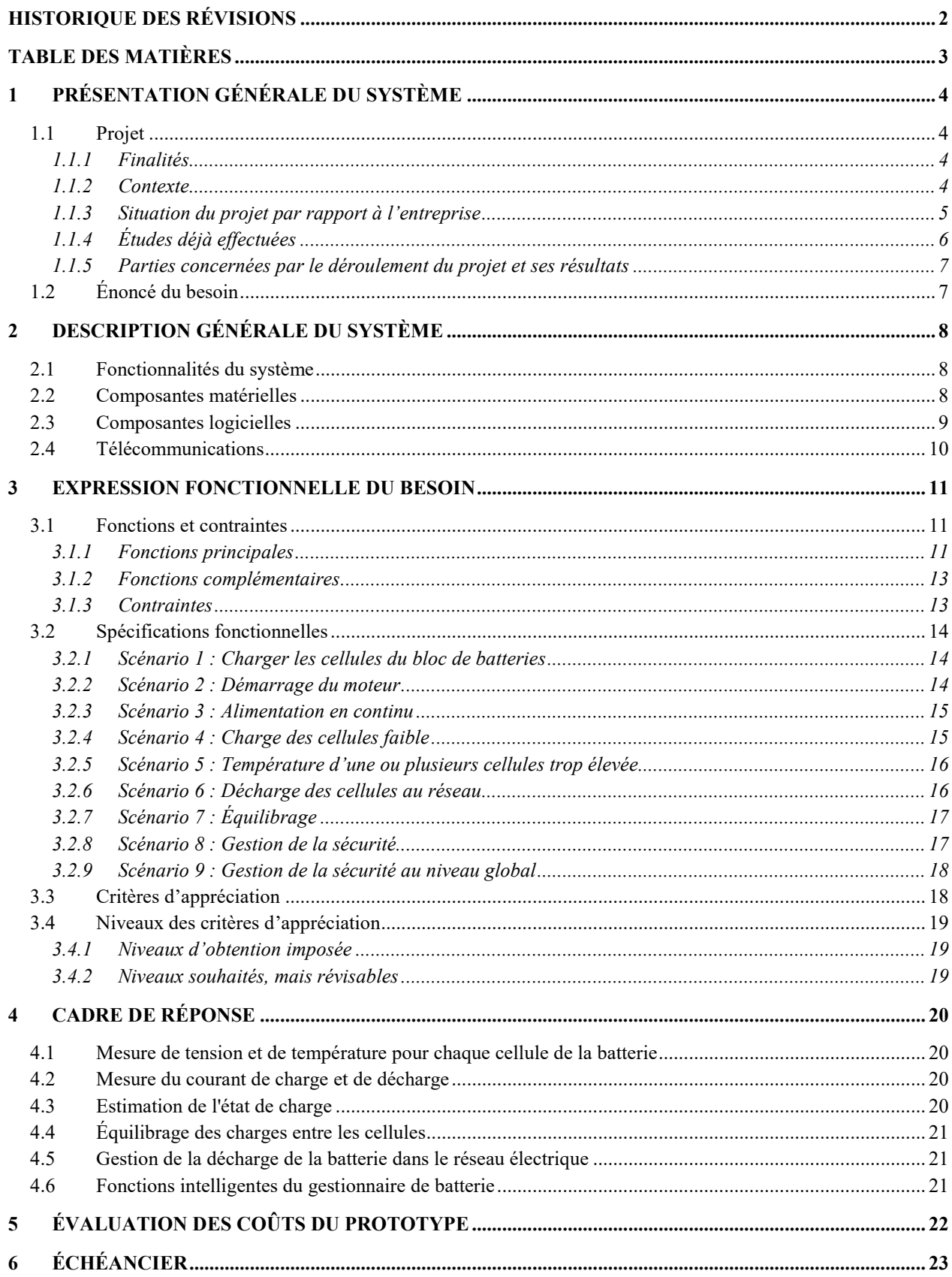

## **1 Présentation générale du système**

## **1.1 Projet**

#### **1.1.1 Finalités**

Le livrable de ce projet sera un système de gestion de batterie conçu spécifiquement pour une voiture à moteur électrique. Ce système supervisera la charge et la décharge de la batterie afin de l'utiliser de manière optimale. Il s'occupera aussi du processus d'équilibrage entre les cellules de LiFePO<sub>4</sub> afin d'éviter la détérioration prématurée de la batterie. Le système détectera aussi les anomalies provenant de la batterie, par exemple : la surtension, une charge trop basse ainsi qu'une température trop élevée. Il entreprendra alors différentes actions afin de remédier à ces anomalies et garantir la sécurité de l'utilisateur. Le côté innovateur du projet est celui permettant à l'utilisateur, lorsque le véhicule est branché à un chargeur, de charger sa batterie du réseau électrique lors d'une période de demande creuse, mais aussi de vendre l'énergie emmagasinée lorsque la demande sur ce réseau électrique est à un sommet. De plus, le système offrira à l'utilisateur la possibilité de préprogrammer une heure de chargement selon un prix horaire fourni par un compteur intelligent. L'utilisateur pourrait donc engendrer des profits en chargeant lorsque le coût est faible et en revendant à plus haut taux. Le compteur intelligent, qui sera simulé au niveau logiciel, communique directement avec notre système de gestion à l'aide d'un protocole Zigbee ou Courant porteur avec le profil *Smart Energy*. Des fonctions supplémentaires pourront être ajoutées au gré de l'avancement du projet.

#### **1.1.2 Contexte**

Nous sommes à une époque où les enjeux environnementaux prennent une place importante au sein de notre vie. Notre conscience plus « verte » nous pousse à être de plus en plus responsables au niveau de notre consommation d'énergie, particulièrement pour ce qui est des énergies non renouvelables. Jumelés au prix du baril de pétrole qui grippe continuellement, il est normal que l'industrie automobile délaisse les moteurs à combustion pour se diriger vers des moteurs électriques.

Cependant, un problème se pose : les batteries actuellement développées pour les véhicules électriques ont une durée d'autonomie plutôt faible et un temps de recharge très long. C'est pourquoi l'optimisation de son utilisation est requise. L'évolution de la recherche en la matière a permis le développement de piles très légères, durables, sécuritaires et ayant un nombre de cycles beaucoup plus élevé que les précédentes. Ces piles sont vouées à une percée dans le domaine automobile dans les années à venir.

Pour subvenir aux besoins de gestion de la batterie, un système doit être conçu afin d'effectuer les tâches requises. Ceci dans le seul but d'augmenter la durée de vie des cellules et d'assurer le bon fonctionnement de la batterie. Les tâches principales s'y rattachant sont l'équilibrage régulier entre les cellules, le contrôle de la charge et de la décharge et la lecture de la température des cellules.

Bien qu'il existe déjà plusieurs sortes de système de gestion de batterie (*BMS*), la plupart restent passifs. Leurs tâches sont restreintes à la mesure des tensions et températures et si une anomalie apparaît, un message est envoyé. Un système plus actif pouvant communiquer avec d'autres dispositifs lui fournissant par exemple le prix d'achat d'un kilowattheure aurait un net avantage sur ceux existants. Ceci permettrait à l'utilisateur, par l'intermédiaire du système de gestion, de tenir compte des périodes où l'électricité est à faible coût pour recharger la batterie. À l'inverse, lorsque la demande est très élevée et par conséquent le coût plus élevé, le système pourrait retourner des charges au réseau et permettre à l'utilisateur de récolter des profits en revendant cette énergie emmagasinée.

### **1.1.3 Situation du projet par rapport à l'entreprise**

En étant l'entreprise productrice et distributrice d'énergie au Québec et un leader au niveau mondial pour ce qui est de l'énergie renouvelable, Hydro-Québec pourrait bénéficier grandement d'un produit permettant à l'usager un meilleur contrôle de sa consommation d'électricité. Avec l'avènement d'un péage de consommation avec un taux variant selon la période de la journée, il devient de plus en plus significatif de donner à un utilisateur le choix quant au prix qu'il veut payer pour sa consommation.

Lorsqu'une partie significative du parc automobile sera électrique, l'atteinte de pics de consommation se fera au retour du boulot lorsque les gens brancheront leur voiture pour recharger

leur batterie. Une baisse de cette forte demande pourrait se faire en permettant aux utilisateurs de programmer l'heure de chargement de leur batterie de véhicule à l'aide d'un système de gestion de batterie. Les batteries seraient donc rechargées durant la nuit plutôt que durant les périodes en haute demande.

### **1.1.4 Études déjà effectuées**

Le sujet d'un système permettant de gérer la charge, la décharge et l'équilibrage d'une batterie de voiture est déjà amplement étudié. Ceux incorporant des protocoles de communication sont de plus en plus d'actualité. Les systèmes existants se distinguent en deux catégories :

- En système centralisé;
- En système distribué ou en réseau.

Les fonctions restent sensiblement les mêmes, peu importe la configuration choisie.

Le système de gestion central est axé principalement sur un cerveau qui exécute toutes les actions nécessaires. Il reçoit directement les informations sur la tension et la température des cellules, en fonction desquelles il réagit. C'est un système assez abordable, simple à concevoir, mais qui nécessite un grand nombre de fils rejoignant le cerveau à la batterie, d'où son surnom de « système en spaghetti ». Le système communique avec différents modules tels qu'un compteur intelligent ou une interface pour l'usager. Certains permettent aussi le retour au réseau électrique de l'énergie emmagasinée dans la pile.

Le système distribué permet la délocalisation du système. Les mesures des tensions et des températures se prennent au niveau de la batterie et les actions peuvent y être commandées. Le cerveau ne s'exécute que lorsqu'il est vraiment nécessaire. Son coût est plus élevé que la catégorie précédente, mais le lien filaire en est de beaucoup réduit. De plus, sa consommation d'énergie est réduite et les sous-systèmes locaux peuvent aisément être alimentés par les cellules qu'ils surveillent. Les communications restent identiques à la catégorie précédente de même que le retour des charges au réseau électrique.

### **1.1.5 Parties concernées par le déroulement du projet et ses résultats**

Les personnes concernées par ce projet, autres que le groupe de cinq étudiants, sont :

- Monsieur Mounir Boukadoum, professeur en génie microélectronique à l'UQAM et responsable du projet de fin de baccalauréat;
- Monsieur …, ingénieur chez Hydro-Québec

## **1.2 Énoncé du besoin**

Afin de réaliser un prototype adéquat et fonctionnel que nous pourrons tester à notre gré, nous aurons besoin de certaines pièces spécialisées qui se retrouvent difficilement sur le marché. Nous aurons besoin d'abord d'une batterie au LiFePO<sub>4</sub> ou du moins de plusieurs cellules de ce type de pile. Nous aurons de plus besoin d'un chargeur pour ce type de batterie, lequel nous assurera la répétabilité de nos tests sur notre prototype.

Nous nous procurerons les autres pièces à l'aide de notre budget alloué et par l'utilisation de pièces déjà utilisées dans le cadre des laboratoires de microélectronique à l'UQAM.

## **2 Description générale du système**

## **2.1 Fonctionnalités du système**

Cette section présente la liste des principales exigences et attributs de notre système de gestion de batterie. Les fonctionnalités à mettre en œuvre sont les suivantes :

- Gère la charge de la batterie
- Gère la décharge des cellules de la batterie pour alimenter le véhicule
- Gère l'équilibrage des cellules du bloc de batteries
- Assure la sécurité du bloc de batteries
- Gère la décharge de la batterie dans le réseau électrique (vente d'énergie)
- Communique directement avec un compteur intelligent le prix d'achat et de vente de l'électricité

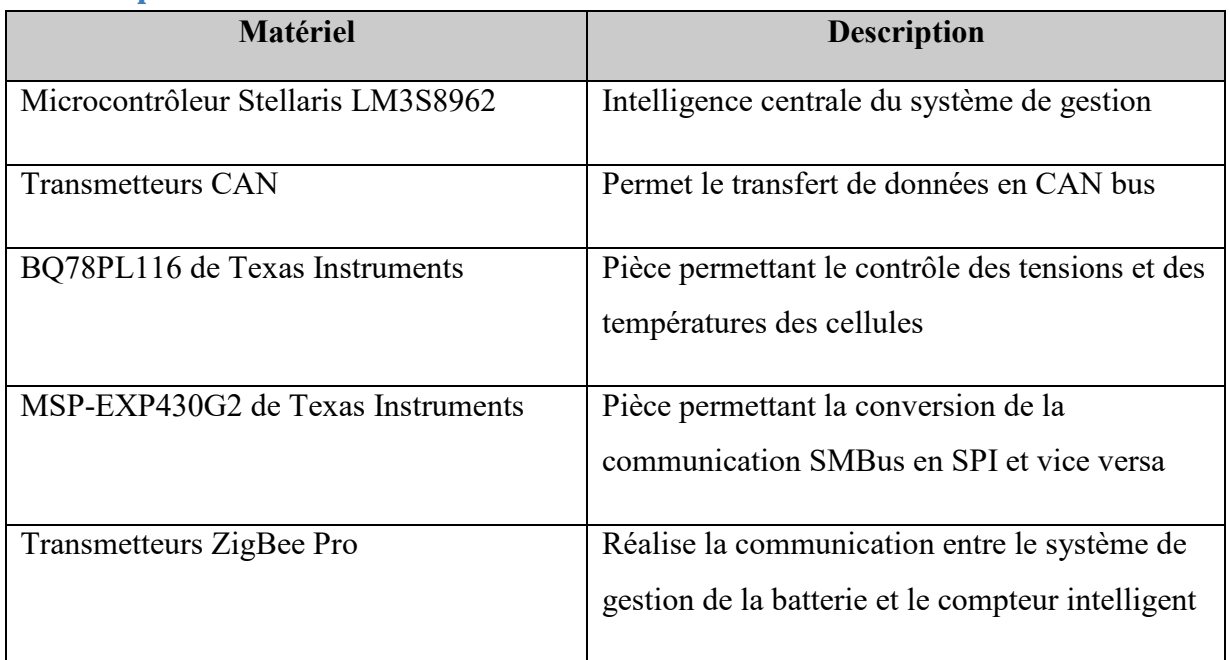

## **2.2 Composantes matérielles**

Matériel supplémentaire à se procurer ou implémenter pour la réalisation :

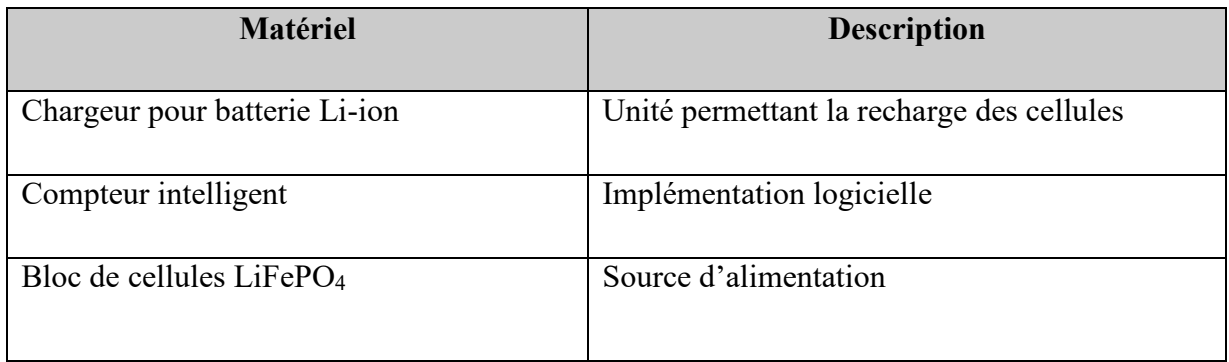

## **2.3 Composantes logicielles**

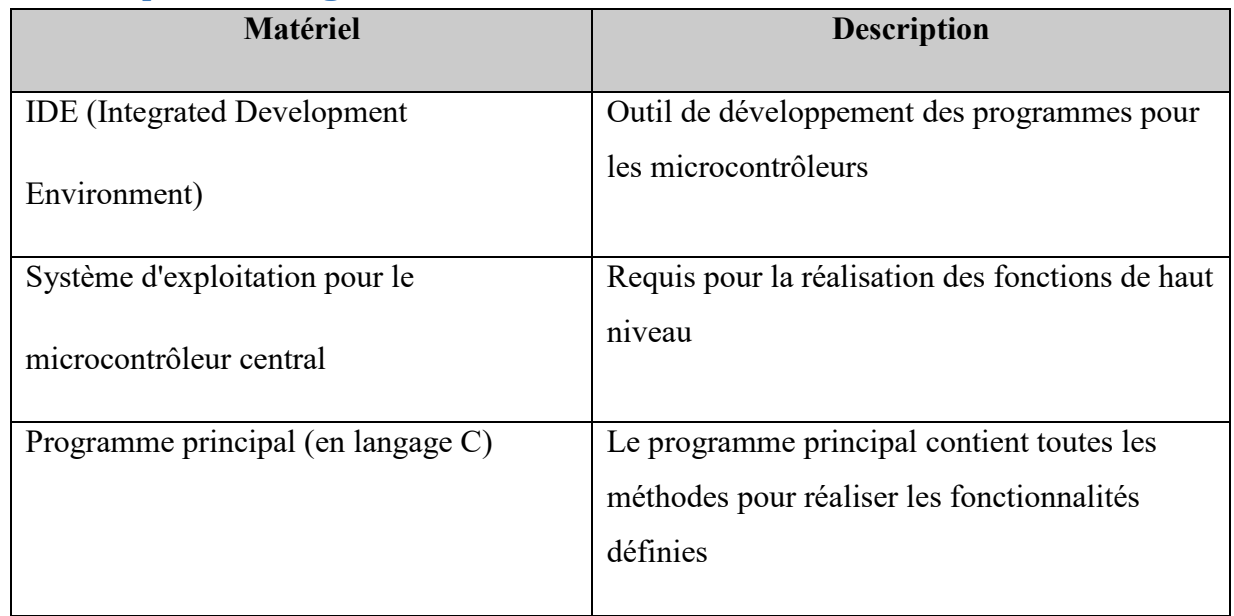

## **2.4 Télécommunications**

Afin de respecter les standards d'Hydro-Québec dans le cadre du processus d'économie d'énergie, l'utilisation de la version ZigBee Pro du protocole de communication ZigBee a été retenue. Deux protocoles étaient suggérés lors de la définition du projet : la communication par courant porteur et la communication ZigBee. Ce dernier a été choisi grâce à sa facilité de mise en œuvre et de sa faible consommation d'énergie. De plus, la couche applicative ZigBee contient déjà le SEP (*Smart Energy Profile*), une façon permettant un plus grand contrôle par l'utilisateur de l'énergie utilisée. L'utilisation d'une puce externe effectuant le lien RF entre le système de gestion de la batterie et le compteur simulé sera priorisé.

Pour les milieux extrêmement bruyants, l'utilisation du protocole CAN *(Controller Area Network*) est toute désignée. Il s'agit d'un bus standard pour les véhicules automobiles conçus pour permettre aux microcontrôleurs et aux autres unités de communiquer ensemble ainsi qu'avec l'ordinateur central. La priorité sera portée aux microcontrôleurs qui intégreront l'aspect logiciel CAN, diminuant par le fait même la complexité de son intégration.

## **3 Expression fonctionnelle du besoin**

## **3.1 Fonctions et contraintes**

### **3.1.1 Fonctions principales**

Une étude un peu plus approfondie sur les systèmes intelligents de gestion de batterie permet de ressortir quelques fonctions essentielles que le produit à développer doit contenir. En combinant le tout avec le besoin futur d'Hydro-Québec, il en ressort la liste exhaustive de fonctions ci-dessous :

- Mesure de la tension aux bornes des cellules
- Mesure du courant de charge et de décharge
- Mesure de la température
- Déterminer l'état de charge des cellules
- Équilibrage des charges entre les cellules
- Gérer la décharge de la batterie dans le réseau électrique
- Communication avec un compteur intelligent pour les prix du kWh

#### Mesure de la tension

Cette fonction est nécessaire pour s'assurer du respect des limites de tension applicable aux cellules lithium-ion. Des tensions de plus de 4,20 V ne doivent pas être appliquées pour des raisons de sécurité. La cellule doit alors être mise hors circuit lorsque sa tension atteint 3,0 V pour éviter des dommages irréversibles.

#### Mesure du courant de charge et de décharge

Pour des raisons de sécurité, la quantité de courant de charge doit être contrôlée afin d'éviter de fortes hausses de température ou de pression à l'intérieur des cellules.

#### Mesure de la température

Il s'agit d'un élément essentiel à la sécurité de la batterie. Une lecture régulière de la température des cellules devra être faite et une action sera entreprise selon le résultat. Une mise hors circuit d'une ou plusieurs cellules pourra être faite si la température devient critique.

#### Déterminer l'état de charge des cellules

La détermination de la charge des cellules de la batterie permettra à l'utilisateur de connaître la durée restante de fonctionnement de celle-ci.

#### Équilibrage des charges entre les cellules

Afin de maximiser la durée de vie du bloc de batterie, il est nécessaire que le système de gestion de la batterie puisse faire l'équilibrage des charges entre les cellules.

#### Gestion de la décharge de la batterie dans le réseau électrique

La gestion de la décharge dans le réseau électrique se veut une revente de l'énergie emmagasinée dans la pile au fournisseur. Lorsque la demande est plus forte, le prix augmente et l'utilisateur pourra avoir l'opportunité de faire du profit en aidant le fournisseur à combler le besoin momentané.

#### Communication avec le compteur intelligent des prix horaires du kWh provenant du réseau

Pour obtenir un prix d'achat bas et un prix de revente plus élevé, nous devons savoir quel est le prix du kWh sur le réseau à l'heure voulue. C'est le compteur qui détient cette information et nous l'interrogerons sur ce sujet à chaque fois que nous voulons faire une action de charge ou de décharge avec le réseau électrique.

#### **3.1.2 Fonctions complémentaires**

Seront considérées comme fonctions complémentaires toutes les fonctions qui n'ont pas été mandatées, ou qui ne sont pas essentielles pour le fonctionnement du système de gestion de la batterie. Cependant, leur implémentation pourrait être une plus value non négligeable. La réalisation d'une interface utilisateur reliée au système de gestion pourrait fournir les informations demandées à l'écran. De plus, l'implémentation d'un algorithme des habitudes de consommation d'un utilisateur et l'interaction de notre système de gestion en fonction de celles-ci offre un défi de taille, mais très intéressant à réaliser.

#### **3.1.3 Contraintes**

Une des contraintes de départ au projet est l'utilisation du profile SE (*Smart Energy*) pour la communication entre le gestionnaire de batterie et le compteur. Le choix s'est porté sur une communication Zigbee plutôt que par Courant porteur.

Le budget disponible pour le projet est une autre contrainte que nous devrons affronter. Celui-ci est limité à 500 \$ dans le cadre du cours et sera difficile à respecter pour la conception du prototype. Pour le coût du produit final, il devra être retenu que les pièces moins chères pouvant effectuer les mêmes tâches requises seront priorisées.

Le fait d'utiliser le système de gestion de batterie dans un milieu bruyant nous contraint à utiliser des protocoles de communication plus adaptés. C'est pourquoi le protocole CAN, qui a fait ses preuves depuis des dizaines d'années dans le milieu automobile, sera utilisé pour communiquer avec les cellules.

La contrainte la plus importante du projet est de s'assurer que la gestion de la batterie sera faite de manière très sécuritaire et optimale. Il est important de fréquemment recueillir la température et la tension des cellules afin d'éviter des accidents ou une explosion du bloc de batteries. Il en va de la sécurité des futurs utilisateurs.

## **3.2 Spécifications fonctionnelles**

#### **3.2.1 Scénario 1 : Charger les cellules du bloc de batteries**

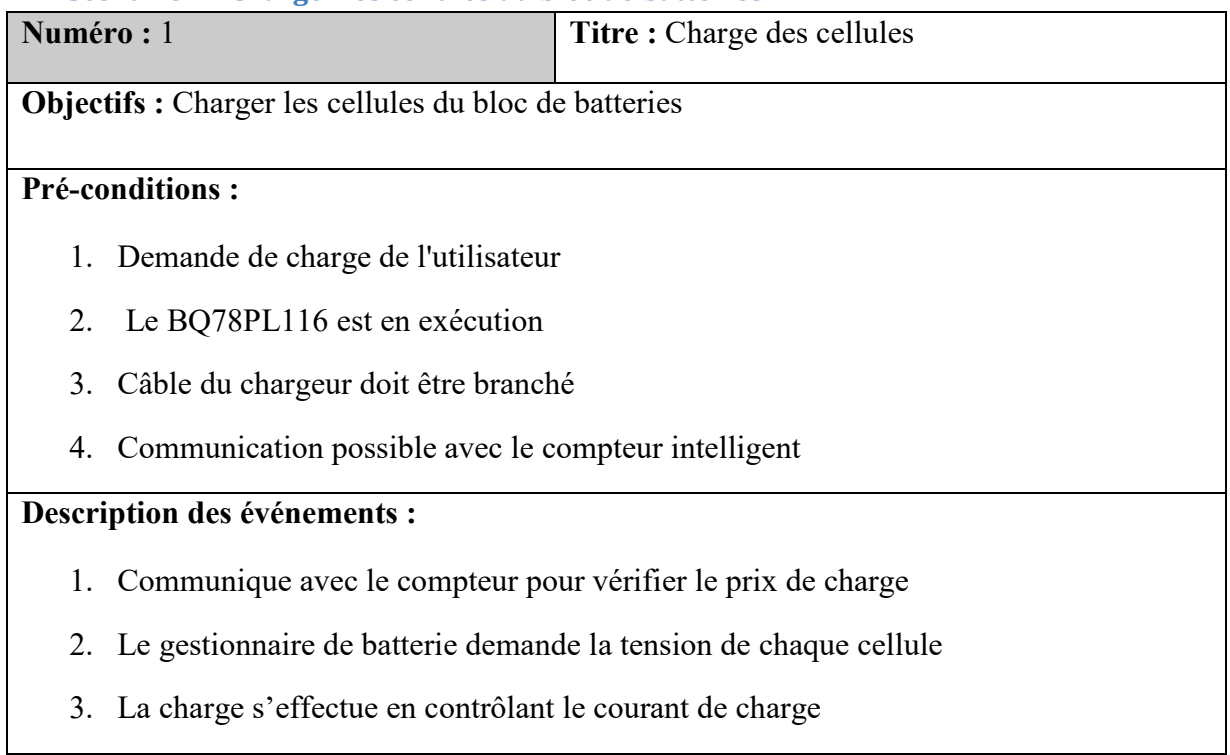

### **3.2.2 Scénario 2 : Démarrage du moteur**

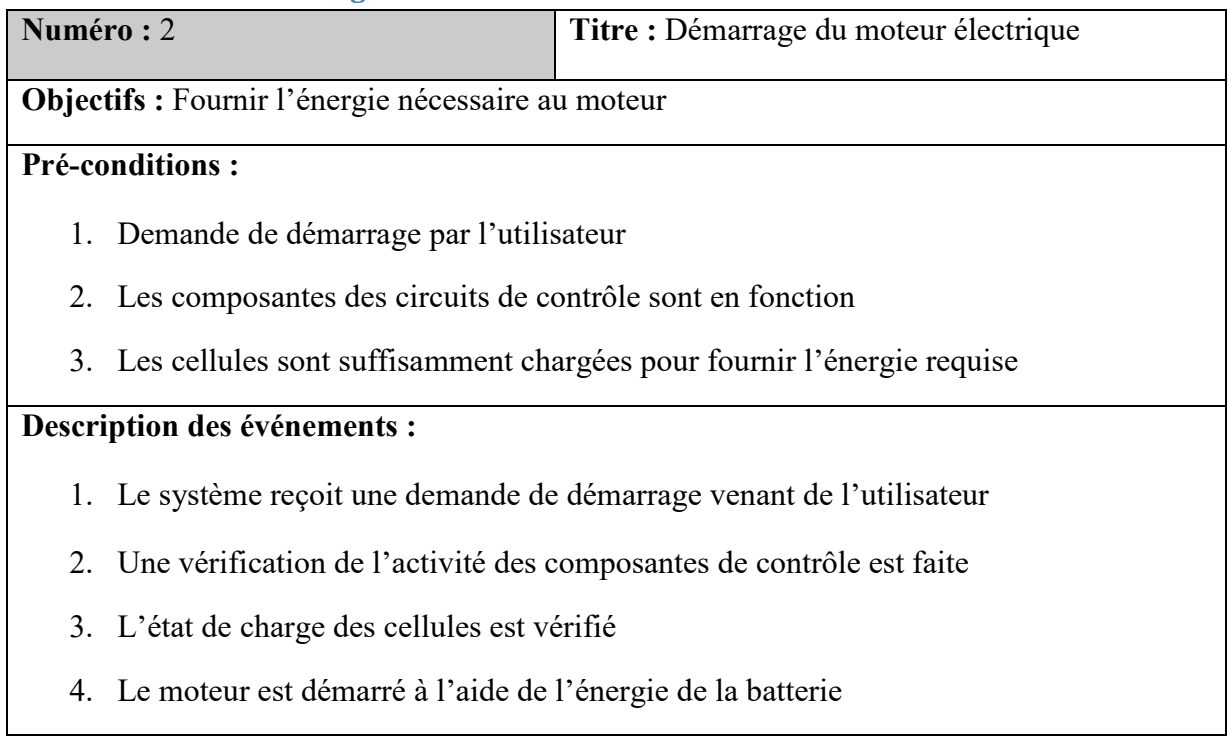

### **3.2.3 Scénario 3 : Alimentation en continu**

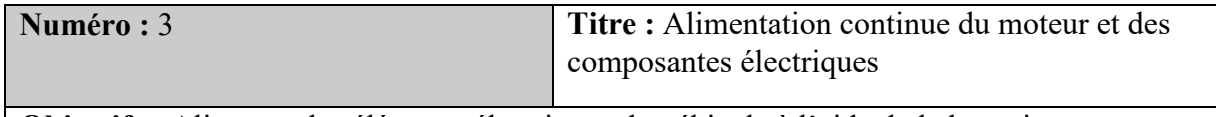

**Objectifs :** Alimenter les éléments électriques du véhicule à l'aide de la batterie

### **Pré-conditions :**

- 1. Le moteur est en marche
- 2. Les composantes des circuits de contrôle sont en fonction

### **Description des événements :**

- 1. Une vérification de la charge des cellules est faite
- 2. Statu quo

### **3.2.4 Scénario 4 : Charge des cellules faible**

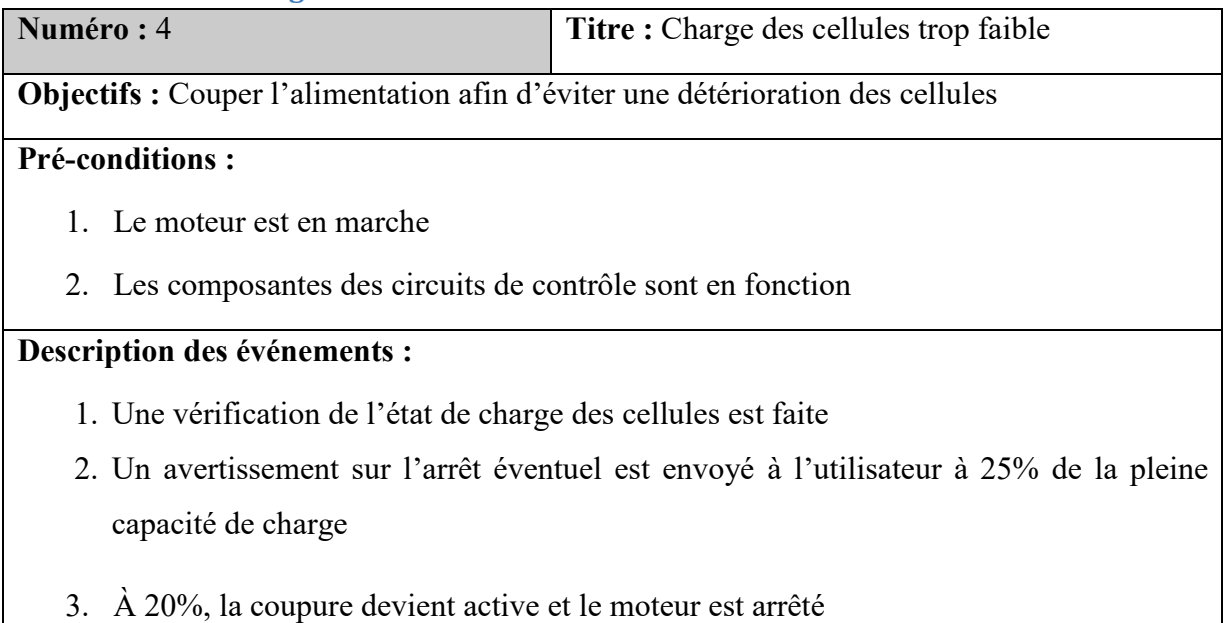

#### **3.2.5 Scénario 5 : Température d'une ou plusieurs cellules trop élevée**

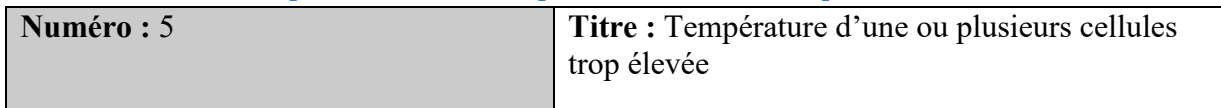

**Objectifs :** Isoler la ou les cellules en cause pour éviter le bris de la batterie

## **Pré-conditions :**

1. Les composantes des circuits de contrôle sont en fonction

### **Description des événements :**

- 1. Une vérification de la température des cellules est effectuée
- 2. Un avertissement est envoyé à l'utilisateur
- 3. Le commutateur est enclenché et isole la ou les cellules défectueuses

#### **3.2.6 Scénario 6 : Décharge des cellules au réseau**

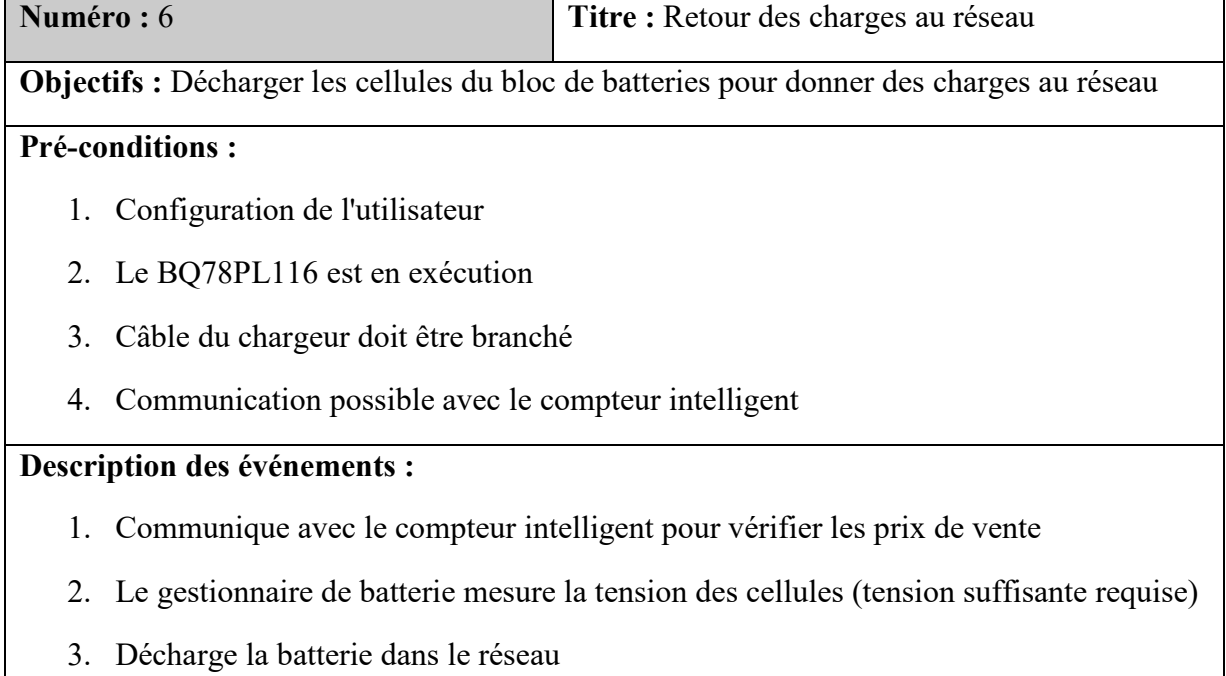

## **3.2.7 Scénario 7 : Équilibrage**

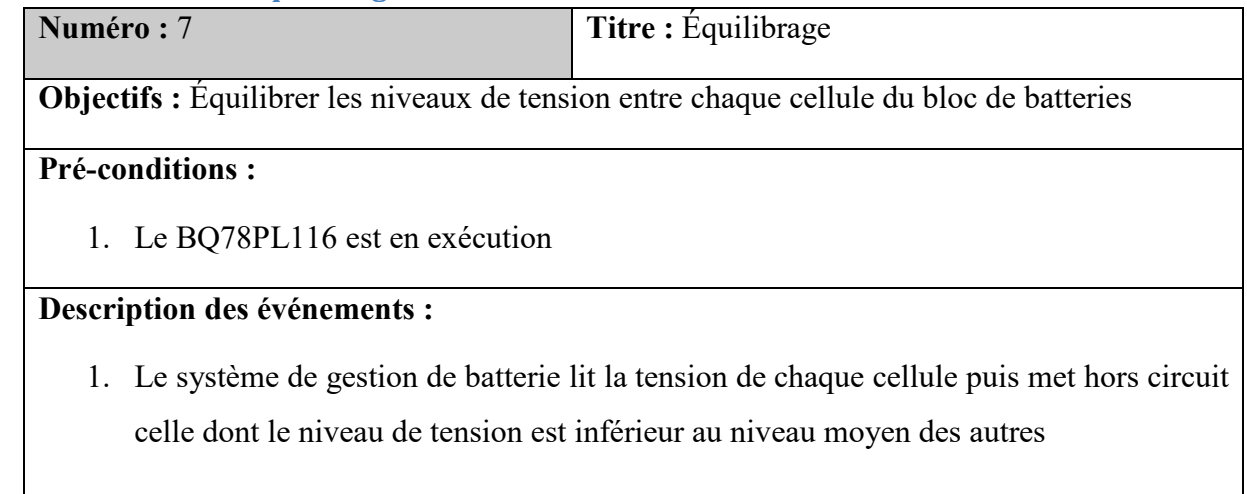

## **3.2.8 Scénario 8 : Gestion de la sécurité**

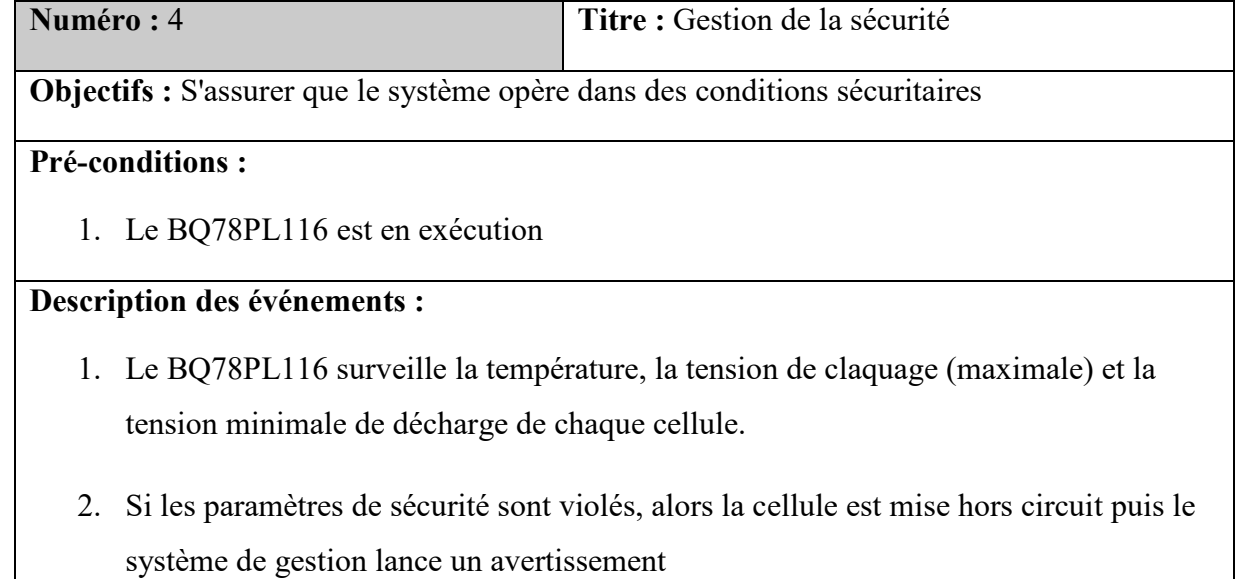

## **3.2.9 Scénario 9 : Gestion de la sécurité au niveau global**

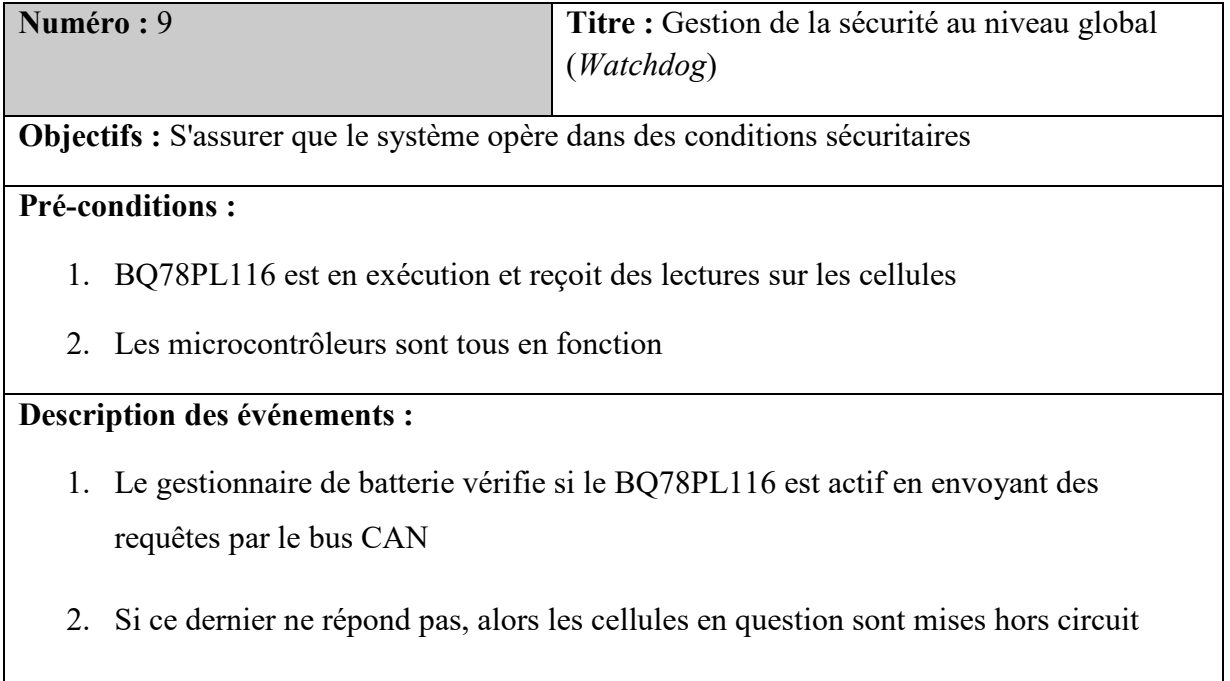

## **3.3 Critères d'appréciation**

Suite à la réalisation du prototype, une évaluation sommaire des fonctions devra être faite. Pour les fonctions essentielles, aucune marge d'erreur n'est permise. Les notes attribuées seront donc succès ou échec. Pour les fonctions secondaires, le niveau d'évaluation sera plus flexible. L'attribution de la note suivra une échelle allant de 1 à 5, 5 étant le meilleur résultat. Le barème d'attribution de la note sera préalablement discuté avant son attribution.

## **3.4 Niveaux des critères d'appréciation**

#### **3.4.1 Niveaux d'obtention imposée**

Tous les niveaux relatifs aux fonctionnalités principales telles la gestion de la charge, de la décharge l'équilibrage et l'aspect de sécurité devront avoir obtenu la mention de succès. Une fonction ne correspondant pas à ce niveau devra être travaillée jusqu'à l'obtention du niveau fonctionnement désiré.

## **3.4.2 Niveaux souhaités, mais révisables**

Toutes les fonctionnalités secondaires sont souhaitées être fonctionnelles. Cependant, des révisions subséquentes pourront les modifier, voir les supprimer si cela nuit aux délais du livrable. Il est toutefois désirable de réaliser les fonctionnalités dans leur ensemble.

## **4 Cadre de réponse**

## **4.1 Mesure de tension et de température pour chaque cellule de la batterie**

La mesure des tensions et des températures se fera grâce à des convertisseurs analogiques numériques qui feront le pont entre les cellules et les microcontrôleurs. La résolution et la sensibilité de ces convertisseurs seront un facteur déterminant pour la précision des mesures à atteindre.

## **4.2 Mesure du courant de charge et de décharge**

Le courant chargeant ou déchargeant la batterie sera mesuré à l'aide d'un multimètre placé à un certain endroit. Ce courant devra être mesuré continuellement afin d'éviter une grande hausse de température des cellules, ce qui augmenterait le risque d'incident dû à la batterie. Le risque d'explosion ou la perte de quelques cellules peuvent en être le résultat. Il est donc important de mesurer le courant y circulant et d'être prêt à agir en conséquence.

## **4.3 Estimation de l'état de charge**

L'utilisateur devrait toujours avoir accès à la charge restante dans les cellules. Ceci constitue pour lui une information essentielle lorsque vient le temps d'utiliser la batterie, que ce soit pour une décharge dans le réseau, une utilisation du véhicule ou même pour savoir la charge restante avant un chargement complet. Cette estimation devra être mesurée efficacement afin de donner une bonne idée de l'état de charge des cellules. Pour ce faire, la comparaison des tensions mesurées avec une courbe propre à chaque type de batterie permettrait une bonne estimation de la charge restante.

## **4.4 Équilibrage des charges entre les cellules**

Pour l'équilibrage, l'idée est d'établir une fonction qui compare le niveau de charge ou de décharge de la cellule à un temps *x* avec le niveau habituel qu'elle doit avoir au même moment. Le BQ78PL116 effectuera la lecture des données de chaque cellule en boucle et s'assurera du bon équilibrage entre les cellules lors du chargement et du déchargement de ces dernières.

## **4.5 Gestion de la décharge de la batterie dans le réseau électrique**

Le système de gestion devra tenir compte du prix de vente de l'énergie avant d'entreprendre l'alimentation au réseau électrique. Nous devrons aussi nous assurer qu'il reste assez de charge dans la batterie pour faire fonctionner le véhicule. Nous devrons donc fixer un pourcentage minimal à ne pas atteindre pour ne pas être pris avec une pile à plat lorsque le véhicule a besoin d'être démarré.

## **4.6 Fonctions intelligentes du gestionnaire de batterie**

L'implémentation du profil *Smart Energy* à travers notre protocole Zigbee permettra au compteur de fournir les prix et la disponibilité du réseau en temps réel. C'est à partir de ces données que notre système de gestion de batteries prendra ses décisions, à savoir s'il charge les cellules, les décharges dans le réseau ou s'il ne fait rien du tout.

La possibilité de comparer notre utilisation avec celles de périodes précédentes pourrait pousser un peu plus loin l'intelligence de notre système. Des décisions plus complexes pourraient alors être entreprises en fonction des habitudes de consommation.

# **5 Évaluation des coûts du prototype**

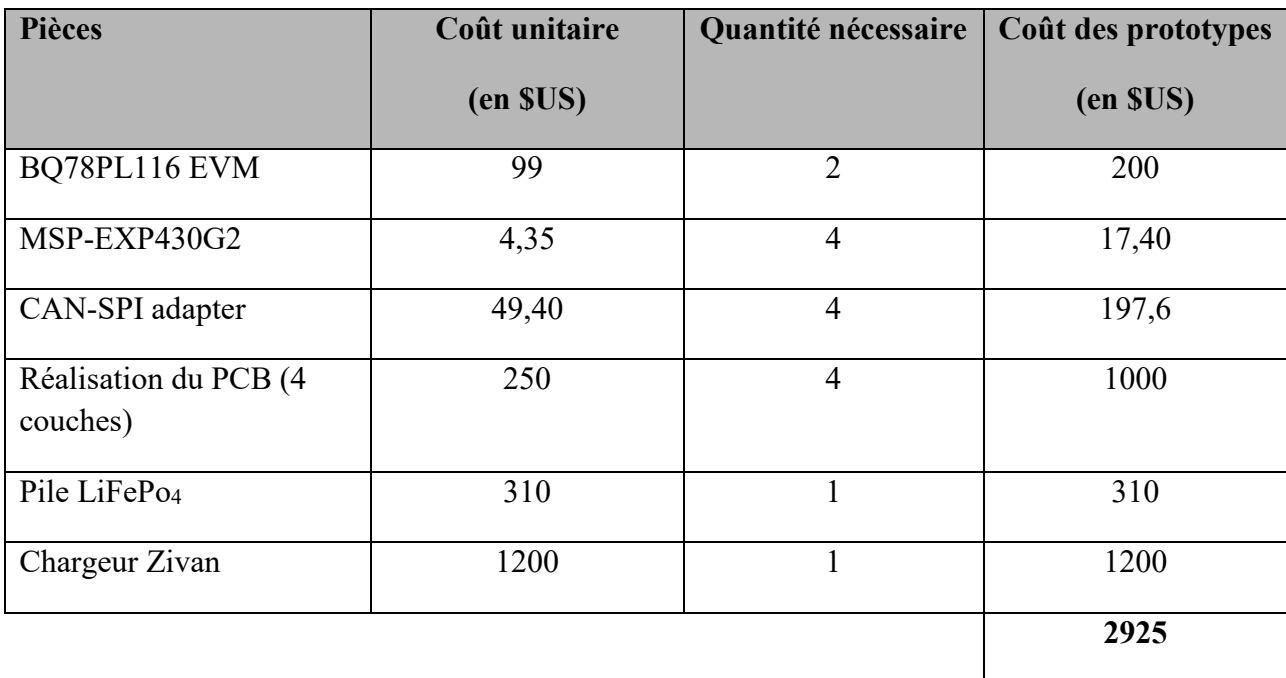

# **6 Échéancier**

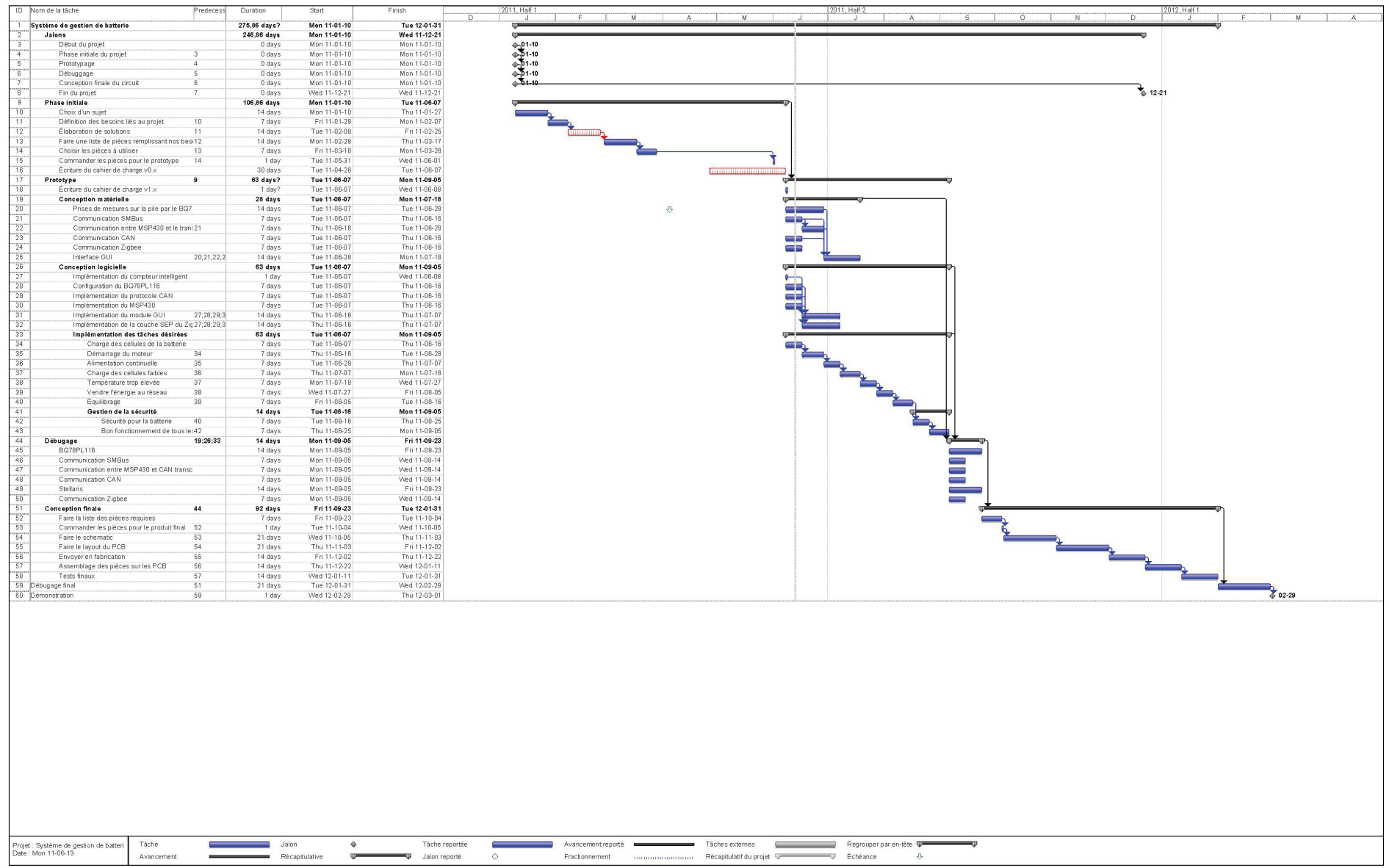